## **Application: gvSIG desktop - gvSIG bugs #3811 FontStyle and FontType doesn't work in the Annotation Layers**

10/15/2015 10:09 AM - Mario Carrera

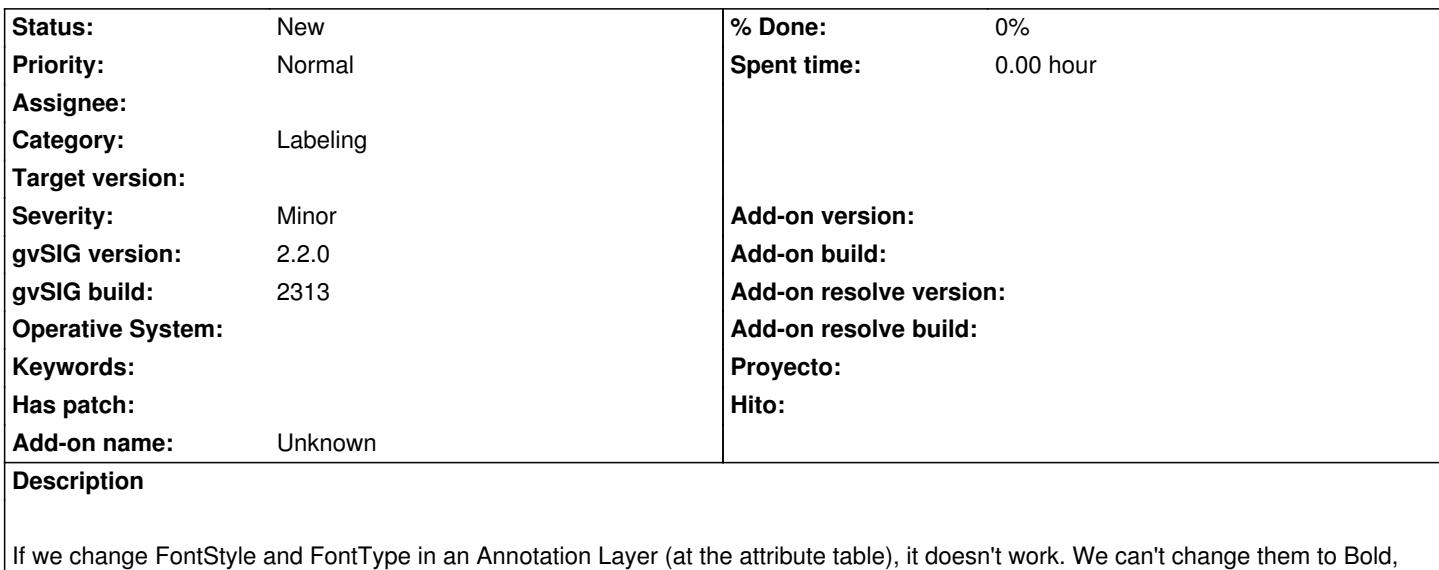

Italic, Verdana... individually.

They always are shown in the same font type and style.